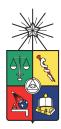

# Clase Preparación Prueba 02 Cátedra - Física 01

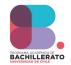

#### Equipo Docente de Física

24 de Noviembre del 2023

## 1. Problema 01- Prueba 2023 - Primer Semestre

En un famoso parque de diversiones se está construyendo una nueva atracción. La ingeniera a cargo tiene que realizar los cálculos para que el carro con pasajeros logre completar un loop de radio R, pasar por una zona de frenado, comprimir un resorte de seguridad y luego frenarse en la mitad de dicha zona.

Para esto se considera que el carro de masa M cae desde una altura H, entra al loop de radio R, lugar donde por parámetros de seguridad, en el punto más alto el carro debe tener una energía cinética igual al 10 % de la energía total inicial y finalmente pasa a la zona de frenado de largo 2L y coeficiente de roce  $\mu_k$ , comprime el resorte y luego re-ingresa a la zona de frenado quedando en el carro en reposo el centro de ella.

- 1. Determine la altura H que cumple la condición de seguridad para el carro.
- 2. Determine la compresión del resorte de frenado.
- 3. Determine el largo de la zona de frenado.

Realice un análisis dimensional de cada uno de sus resultados finales.

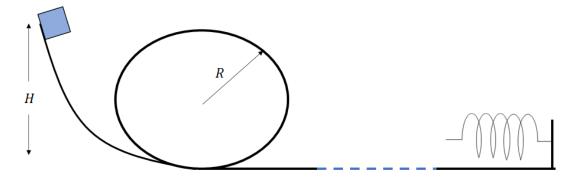

Figura 1: Diagrama del movimiento del carro por la pista.

## Solución

1. Considerando la figura (2), la energía total de la masa es igual a:

$$E_A = mgH \tag{1}$$

Ahora en el punto B tenemos que:

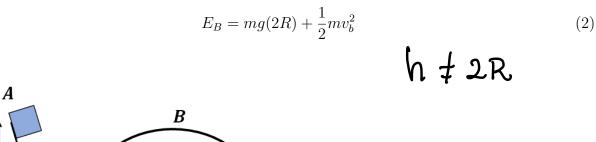

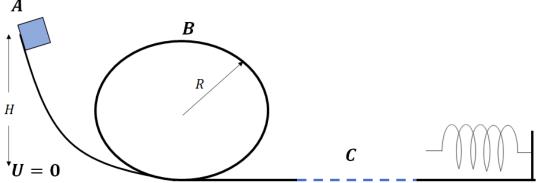

Figura 2: Diagrama del movimiento del carro por la pista.

Utilizando la conservación de la energía:

$$E_A = E_B$$

$$mgH = 2mgR + \frac{1}{2}mv_b^2 \tag{3}$$

Dada la condición de seguridad, tenemos que:

$$E_t = E_A$$

$$\implies 10 \% E_t = \frac{mgH}{10}$$

$$\frac{mgH}{10} = \frac{mv_b^2}{2}$$

Utilizando este resultado en la ecuación (14):

$$mgH = 2mgR + \frac{mgH}{10}$$

$$\frac{9}{10}mgH = 2mgR$$

$$H = \frac{20}{9}R$$
(4)

2. Para determinar la compresión del resorte, vamos a considerar que el resorte se comprime una distancia d:

$$E_D = \frac{1}{2}kd^2\tag{5}$$

Ahora, debemos considerar que el carro pasa por la zona c donde hay una superficie rugosa, por lo tanto, al escribir la conservación de la energía tenemos:

$$\Delta E_{mec} = W_{of} - f_r 2L$$

$$E_D - E_A = -2f_r L$$

$$\frac{1}{2}kd^2 - mgH = -2\mu_k mgL$$

$$\frac{1}{2}kd^2 = mgH - 2\mu_k mgL$$

$$d^2 = 2\frac{mgH}{k} - \frac{4\mu_k mgL}{k} = 2mgH - \mu_k mgL$$
(6)
de frenado podemos escribir la siguiente conservación de energía.

3. Ahora para encontrar la zona de frenado podemos escribir la siguiente conservación de energía de la siguiente forma:

$$\Delta E_{mec} = W_{of} - f_r 2L$$

$$0 - E_D = -f_r L$$

$$\frac{1}{2}kd^2 = \mu_k mgL$$

$$mgH - 2\mu_k mgL = \mu_k mgL$$

$$\Longrightarrow L = \frac{H}{3\mu_k}$$
(7)

#### 2. Problema 2

Observe el circuito por el cual se mueve la masa m en la figura (3). Un resorte de constante k esta comprimido una distancia d, una vez eyectada la masa, va a pasar por un loop de radio R, luego por una zona de frenado de largo L y coeficiente de roce  $\mu_k$ , para luego comprimir el segundo resorte de constante k una distancia  $d_2$  y repetir el ciclo. Para que el bloque pase por el loop, la décima parte de la energía inicial debe convertirse en energía cinética en la parte más alta del loop.

- 1. Determine la compresión mínima del resorte d para que pase la masa sin caerse.
- 2. Determine la compresión  $d_2$  del resorte.
- 3. Si luego de comprimir el resorte de la derecha, el bloque vuelve por donde venía y comprime el resorte de la izquierda una distancia x. Determine el valor de x.
- 4. ¿Qué valor debe tener L para que no suceda lo anterior?

Realice un análisis dimensional de cada uno de sus resultados finales.

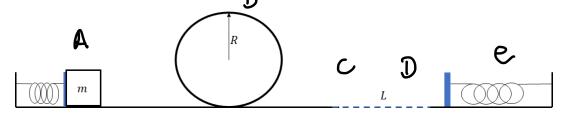

Figura 3: Diagrama del movimiento del carro por la pista.

1) 
$$E_{A} = \frac{1}{2} \ln d^{2}$$
  $E_{b} = mg(2R) + \frac{1}{2} m 2 \frac{r^{2}}{r^{2}}$   
 $\frac{E_{i}}{10} = \frac{1}{2} m 2 \frac{r^{2}}{r^{2}}$   
 $\frac{1}{20} = \frac{1}{20} \ln 2 \frac{r^{2}}{r^{2}} + \frac{1}{2} m 2 \frac{r^{2}}{r^{2}}$   
 $\frac{10 \times d^{2}}{20} = \frac{1}{2} m 2 \frac{r^{2}}{r^{2}} + \frac{1}{2} m 2 \frac{r^{2}}{r^{2}}$   
 $\frac{9 \kappa d^{2}}{20} = \frac{1}{2} m 2 \frac{r^{2}}{r^{2}}$ 

2) lono pasa por zona ruposa de larpo L tenemos

$$\Delta E mec = -frL$$

$$\frac{1}{2}kd_{2}^{2} - \frac{1}{2}nd^{2} = -mgukL$$

$$\frac{1}{2}kd_{2}^{2} - \frac{1}{2}nd^{2} = -mgukL - \frac{2}{2}$$

$$\frac{1}{2}kd_{2}^{2} - \frac{1}{2}nd_{2}^{2} = -mgukL$$

$$\frac{1}{2}kd_{2}^{2} - \frac{1}{2}nd_{2}^{2} = -mgukL$$

$$\frac{1}{2}kd_{2}^{2} - \frac{1}{2}nd_{2}^{2} = -mgukL$$

$$= \frac{2}{12} \log \left( \frac{20}{9} R - M L L \right)$$

3) Hay que hour il mismo calculo auterior

$$x^2 = \theta_1^2 - \frac{2 \text{ mounc}}{\sqrt{K}}$$

H) Para que no suceda lo auterior, por pemplo Il bloque tiene que detererse al pasor por la zona ruposa: X=0

#### 3. Problema 03- Prueba 02 Año 2022

Una maleta A de masa  $m_A$  se suelta desde el reposo en el punto C ubicado a una altura h del suelo. Después de deslizarse hacia abajo de la rampa lisa (roce despreciable), choca con la maleta B de masa  $m_B$ , ubicada en el punto E que está originalmente en reposo. Si durante la colisión inelastica se pierde la mitad de la energía cinética inicial, y el coeficiente de fricción cinético entre el suelo DE y cada maleta es  $\mu_c$ , determine:

- 1. la rapidez  $v_{Ai}$  del bloque A antes del impacto
- 2. las rapideces de  $v_{Af}$  y  $v_{Bf}$  de los bloques A y B justo después del impacto
- 3. la distancia d que recorre el bloque B antes de detenerse,
- 4. el tiempo  $t_A$  que demora el bloque A en detenerse

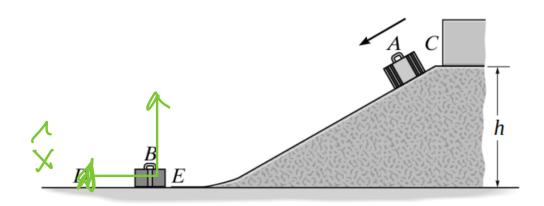

Figura 4: Diagrama del movimiento de la disposición de las maletas.

2) Como es colisión inelastica, podemos Conservar el momentum:

Con D' la relocidad del Cuerpo MA+Mb después de la colisión, por lo tauto, tenemos:

$$\frac{1}{m_A - 1 m_b} = \frac{1}{m_A - 1 m_b}$$

3) Por Energia tonemon que:

Vernec = -frd  

$$0 + (m_A + m_b) v^2 = f frd$$

$$\frac{(m_A + m_b) m_A^2 V_{ai}^2}{2 (m_A + m_b)^2} = (m_A + m_b)^2 d\mu R$$

$$d = \frac{m_A^2 \, \mathcal{D}_{ai}^2}{2 \, \mathcal{G}_{i} \left( m_A + m_b \right)^2 \, \mathcal{U}_{ai}} \quad \mathcal{J}_{2ph}^2$$

$$= \frac{h}{\mu_R} \left( \frac{m_A}{m_A + m_b} \right)^2 \, \acute{o} = \frac{\mathcal{U}^2}{2p\mu_R}$$

4) Para detener el cuerpo debe pasor un tiempo La producto de la fuerza de roce, cutones:

$$\sum F_{x} = -(m_{A} + m_{b})Q$$

$$-(m_{A} + m_{b})Q \mu_{k} = -(m_{A} + m_{b})Q$$

$$Q = Q \mu_{k}$$

Notemer que no sotros pusiver il signo - ya en la Ecuación.

Para la se tiene que:

$$=-U+\left[ U^{2}-2510 \ln \frac{U^{2}}{2510 \ln 2}\right]$$

$$t_{A} = -U \pm \sqrt{0}$$

$$-9 \text{Me}$$

$$t_{A} = \frac{M_{A}}{M_{A} + M_{b}} \frac{V_{ai}}{9 \text{Me}}$$

$$t_{A} = \frac{M_{A}}{M_{k} (M_{A} + M_{b})} \sqrt{\frac{29 \text{h}}{9^{2}}}$$

$$t_{A} = \frac{M_{A}}{M_{k} (M_{A} + M_{b})} \sqrt{\frac{2 \text{h}}{9}}$$